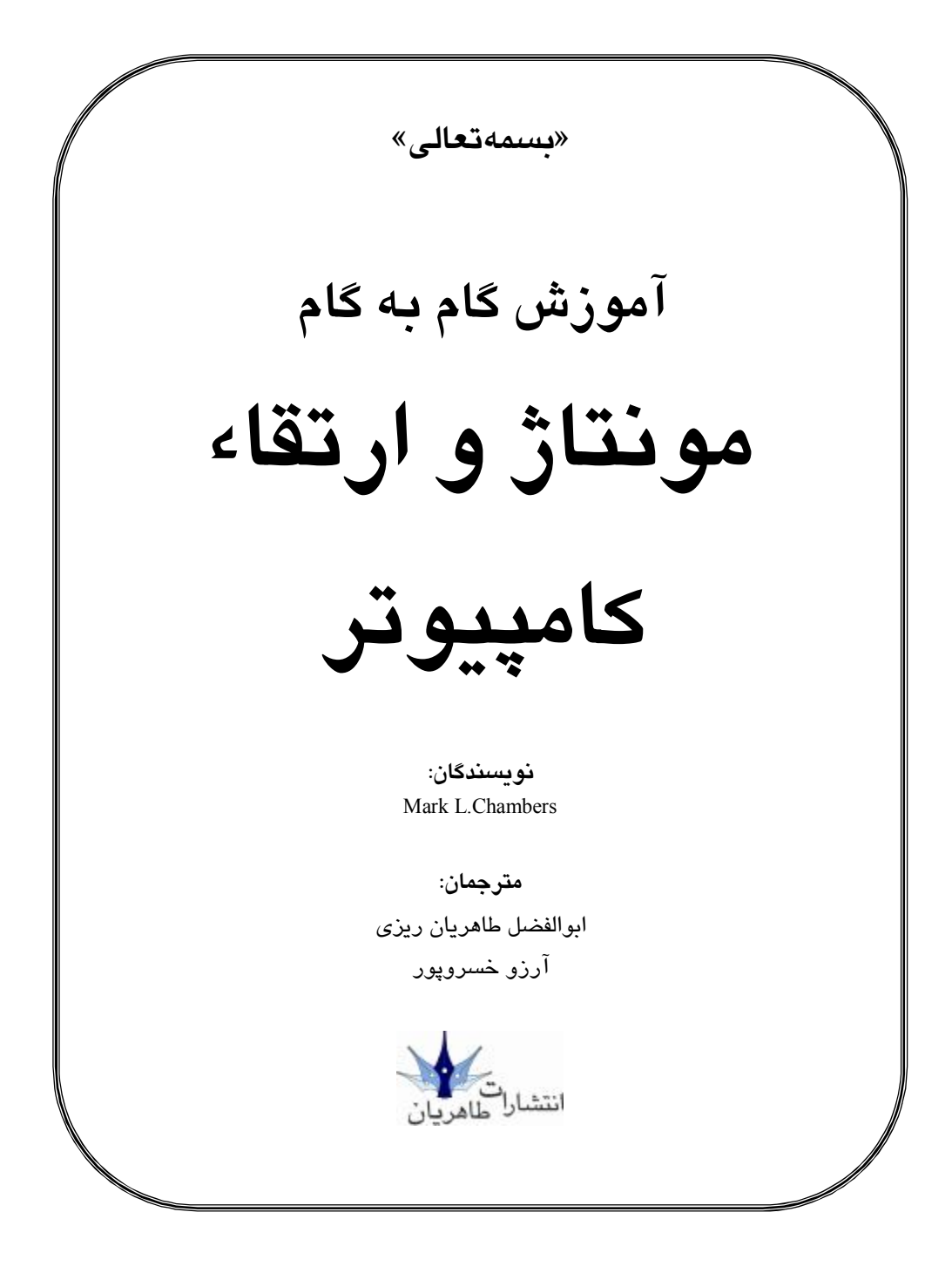

```
سرشناسه: چيمبرز، مارك ال،. ١٩٦١ –م. 
                                                   Chambers, Mark L 
عنوان و نام پديدآور: آموزش گام به گام مونتاژ و ارتقاء كامپيوتر/[مارك.ال.چيمبرز]، مترجمان 
                          ابوالفضل طاهريان ريزي، آرزو خسروپور. 
                                              مشخصات نشر: تهران: طاهريان، ١٣٨٨ . 
                                                مشخصات ظاهري: ٢٨٠ ص:. مصور. 
                                     شابك: ٩٧٨-٩٦٤-٨٤٠٦-٧٧-١ قيمت: ٦٠٠٠٠ ريال 
                                                       وضعيت فهرست نويسي: فيپا 
    Build your own pc do-it-ypurself for dummies®, 2009. :اصلي عنوان :يادداشت
                                         موضوع: كامپيوترهاي ريز – طرح و ساختمان 
                                                  موضوع: كامپيوترهاي ريز -- ارتقا 
                              شناسه افزوده: طاهريان ريزي، ابوالفضل، ١٣٥٢ ،- مترجم 
                                      شناسه افزوده: خسروپور، آرزو، ،-۱۳۵۶ مترجم 
                                           رده بندي كنگره: ١٣٨٨ ٨آ٨چ٧٨٨٨/٣/ TK 
                                                       رده بندي ديويي: ٦٢١/٣٩١٦ 
                                                   شماره كارشناسي ملي: ١٩٥٧٧٥٦
```
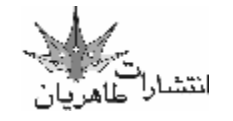

**«آموزش گام به گام مونتاژ و ارتقاء كامپيوتر»** 

● **مترجمان**: ابوالفضل طاهريان ريزي، آرزو خسروپور ● **ناشر**: انتشارات طاهريان ● **نوبت چاپ**: اول ● **سال چاپ**: بهار ۱۳۸۹ ● **تيراژ**۲۱۰۰: جلد ● **ليتوگرافي**: باران ● **چاپ**: سپه ● **قيمت**: ۶۰۰۰۰ ريال ● **طرح جلد**: آرزو خسروپور **شابک**: ۹۷۸-۹۶۴-۸۴۰۶-۷۷-۱

**آدرس: ميدان انقلاب، خيابان کارگر جنوبي، خيابان لبافي نژاد، پلاک ،۲۶۶ طبقة چهارم، واحد ۱۱ تلفن: ۶۶۴۹۲۷۳۳ تلفكس**: ۶۶۹۷۴۱۵۲

هرگونه چاپ و تکثیر از محتویات، طرح جلد و عنوان مجموعهٔ این کتاب بدون اجازهٔ کتبی ناشر ممنوع است و متخلفان **به موجب قانون مؤلفان، مصنفان و هنرمندان تحت پيگرد قانوني قرار ميگيرند.** 

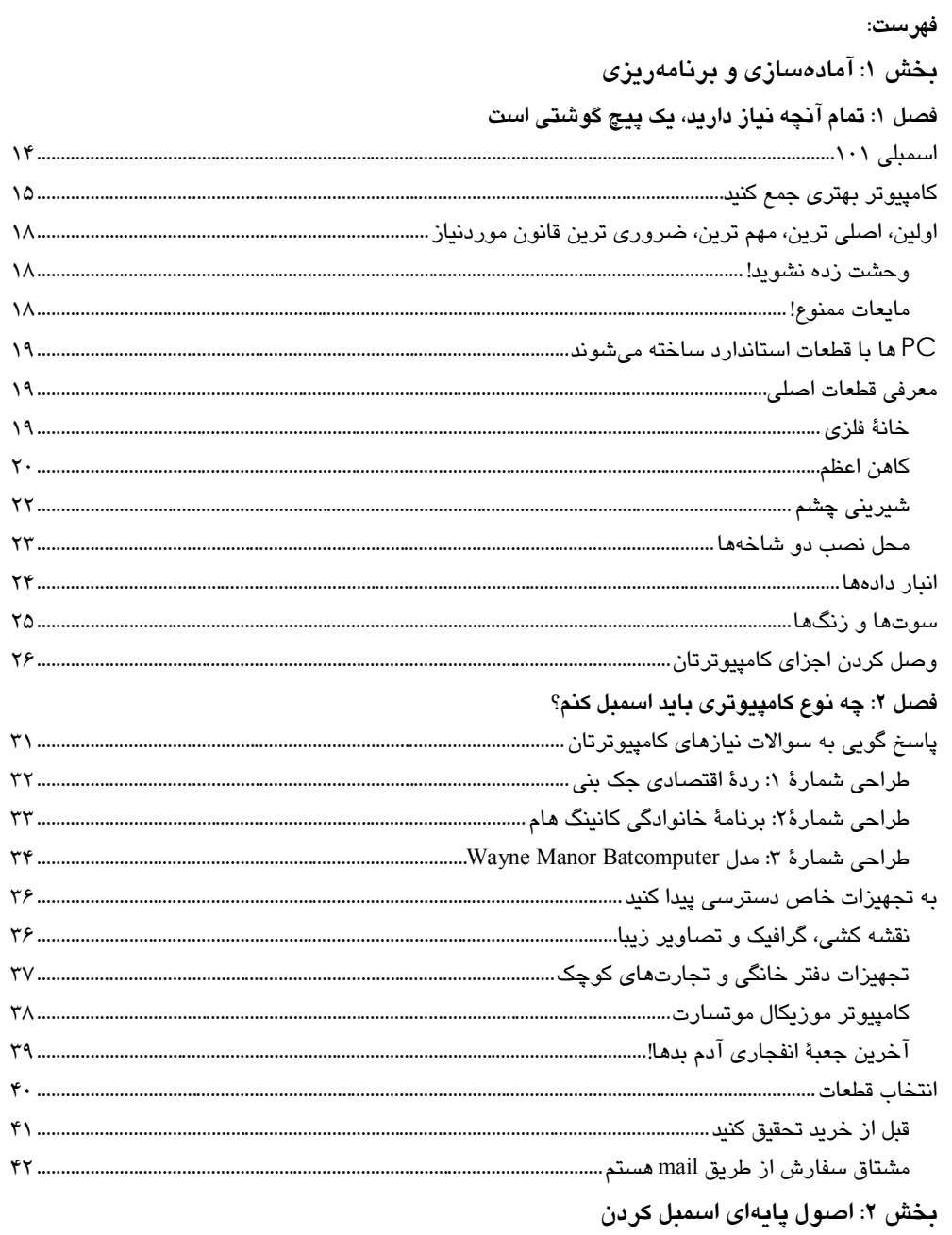

فصل ۳: ساخت فونداسیون: کیس و مادربورد

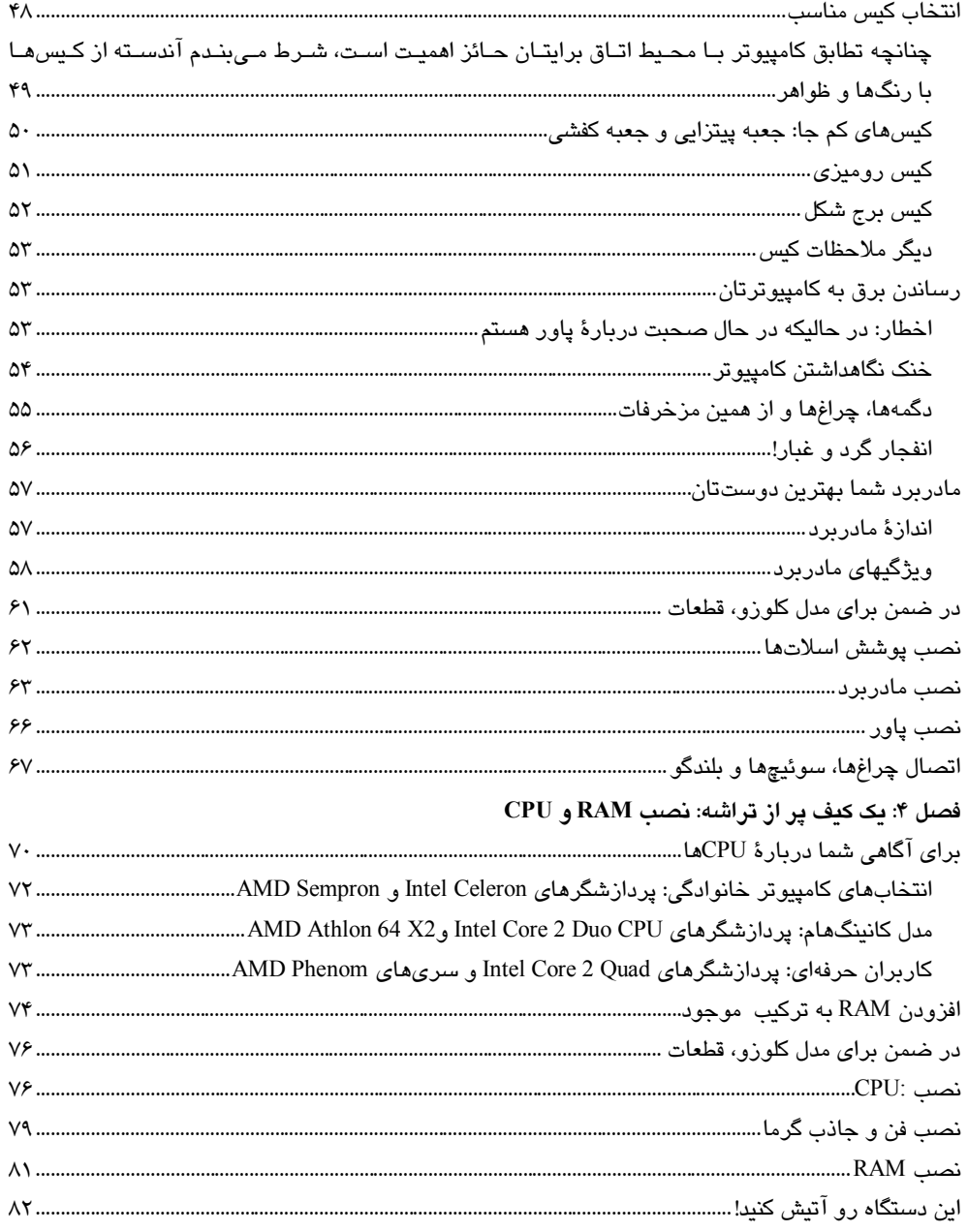

فصل ۵: نصب پورتها، ماوس و صفحه کلید

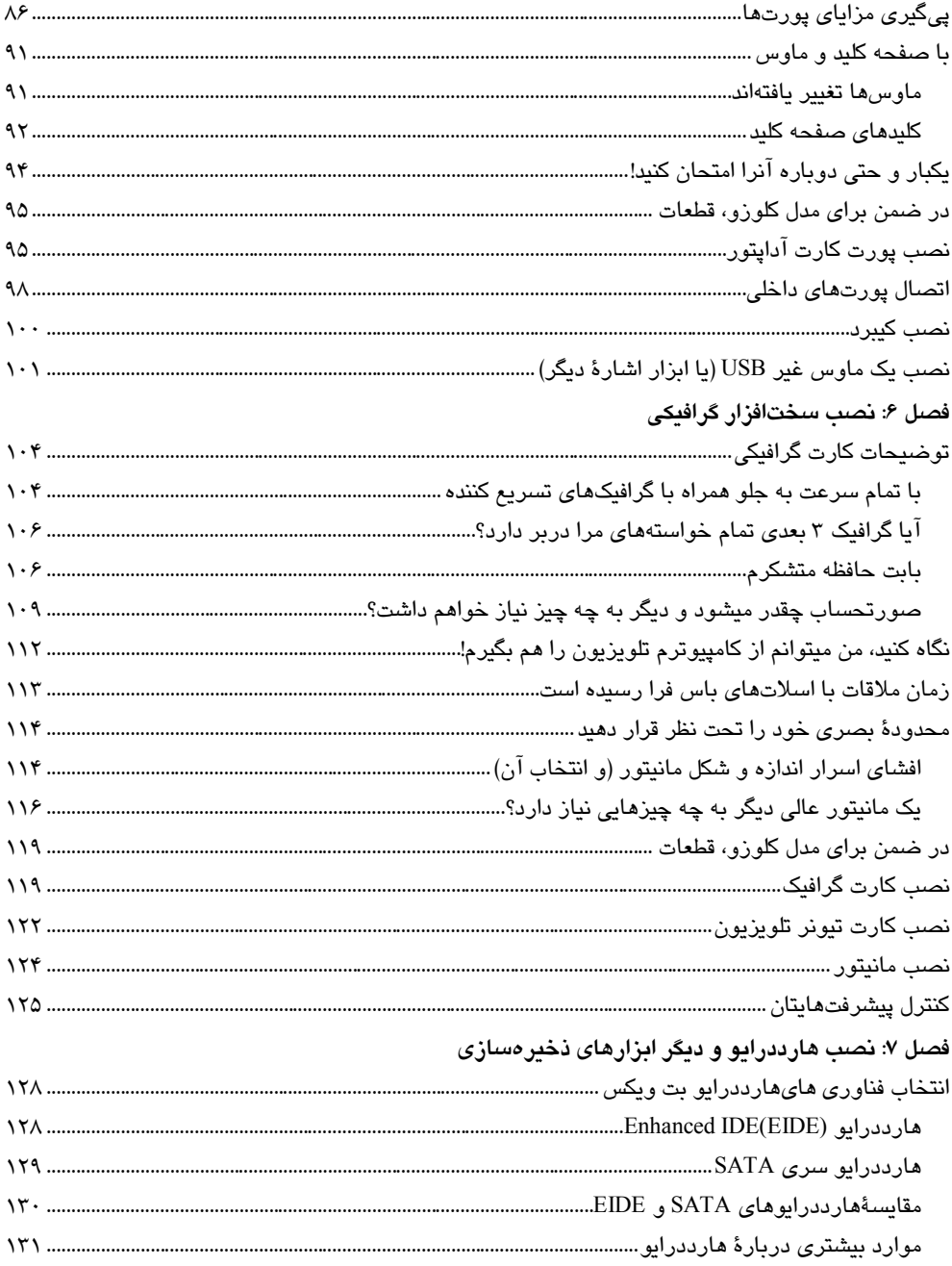

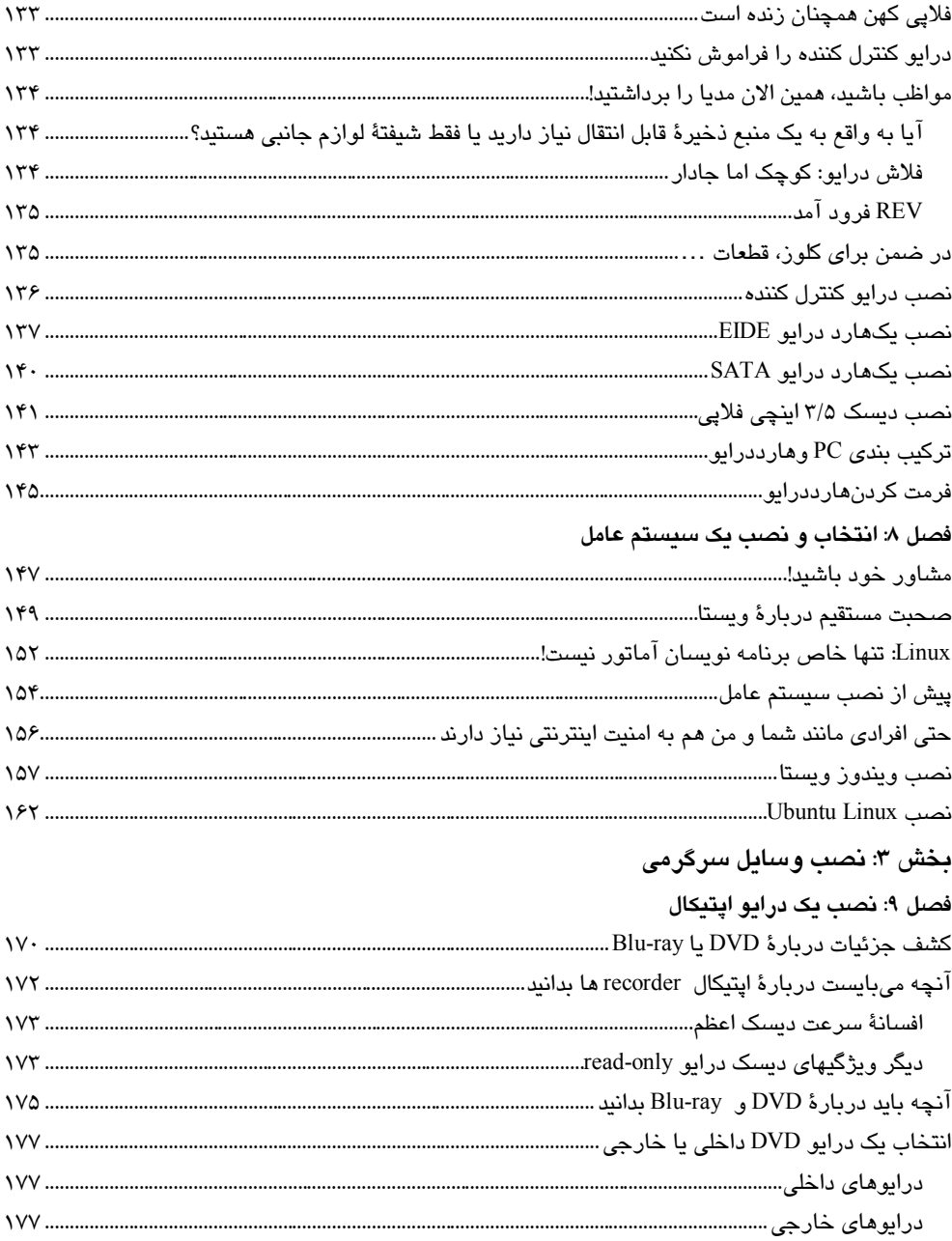

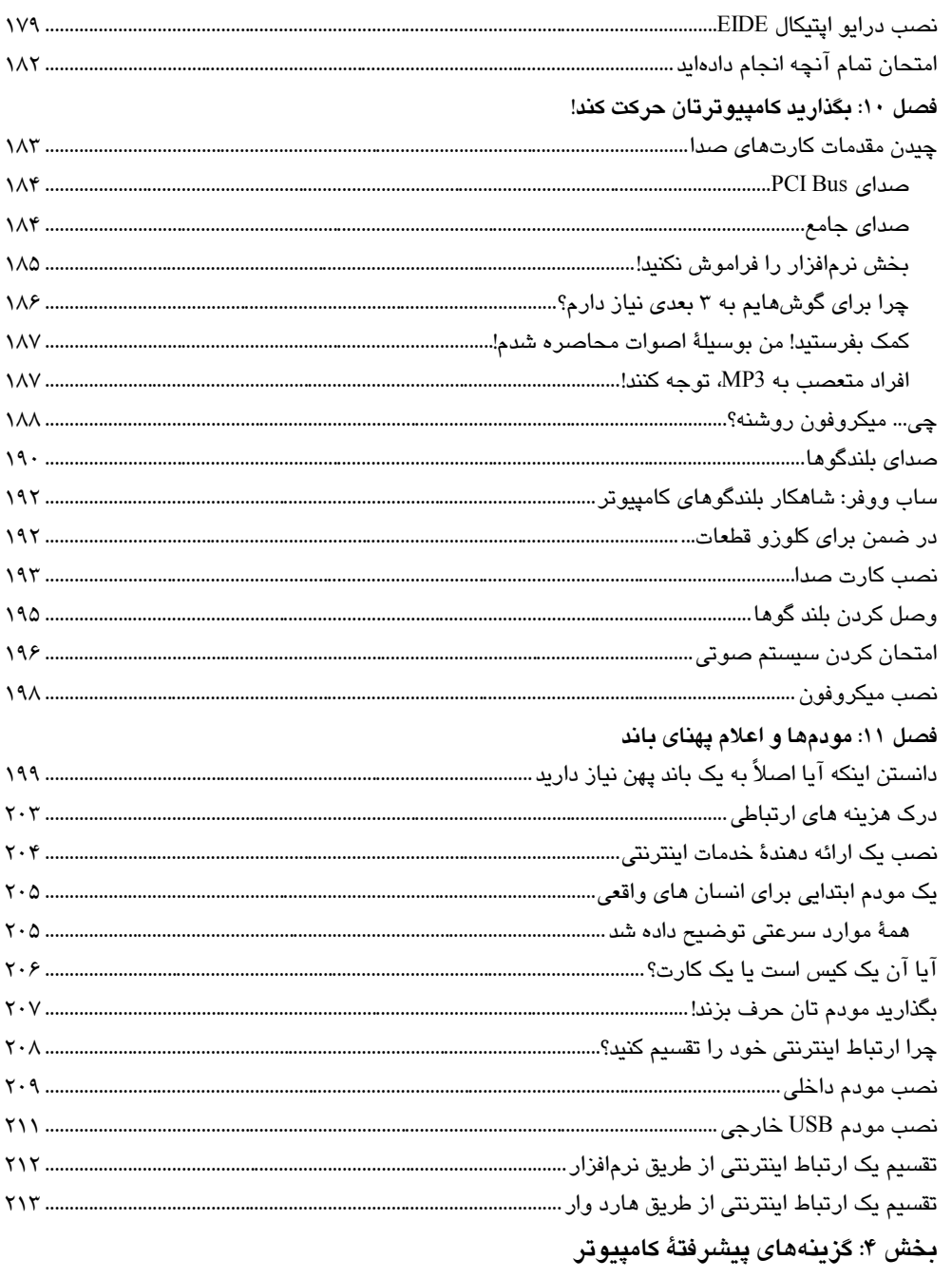

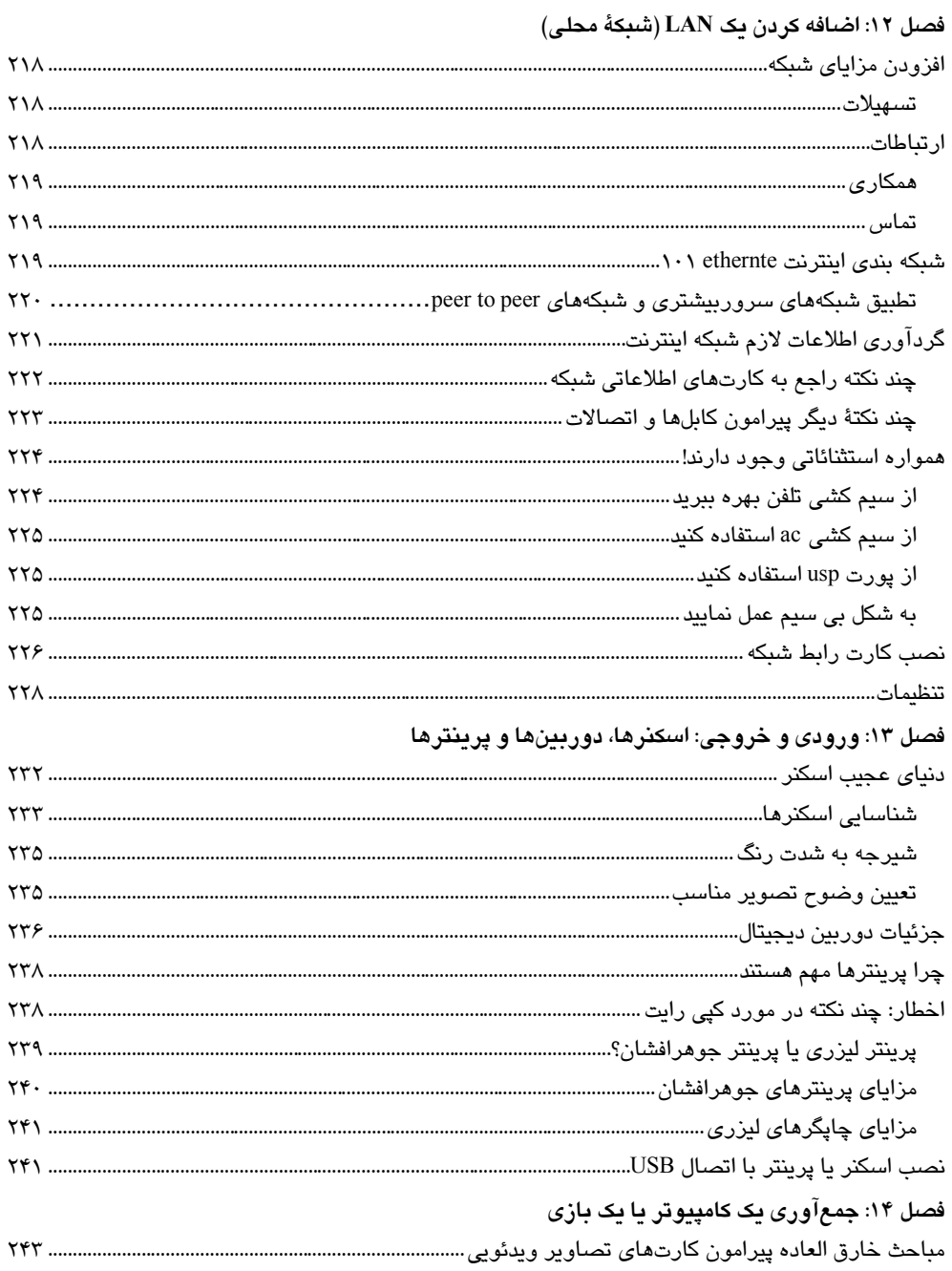

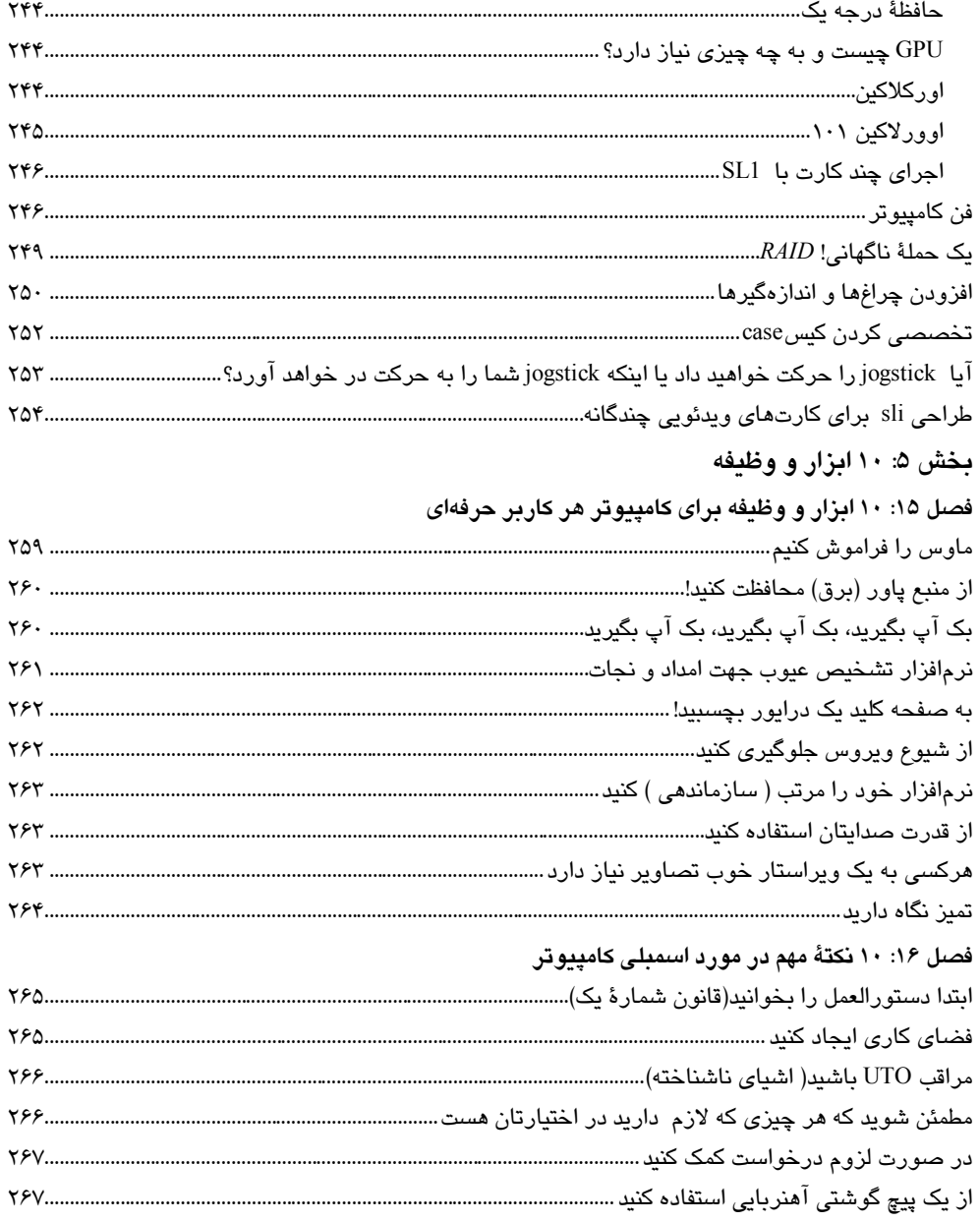

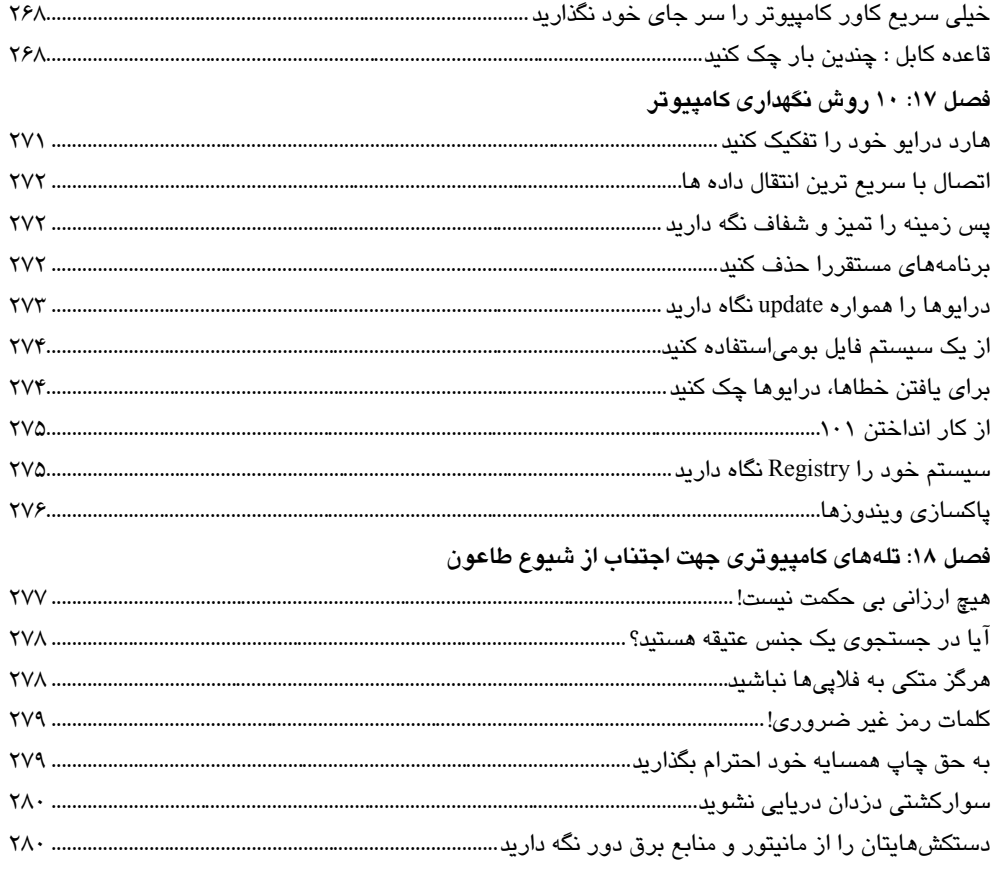